**الباب الثالث منهج البحث**

البحث هو طريقة علمية للحصول على بيانات لغرض واستخدام محدد. <sup>٣٢</sup>ق البحث ، يمكن الحصول على بيانات صحيحة وموثوقة من خلال تطبيق الطريقة المناسبة المتعلقة بمذا البحث ، بما في ذلك:

**أ. أنواع وج البحث**

**REPOSITORI JAIN KUDUS** 

نوع البحث المستخدم هو البحث الميداني (*Research Field*(. النهج المستخدم هو ج كمي مع طريقة شبه التجريبية(*Experiment Quasi*(. النهج الكمي هو نمج بحث يعتمد على فل<mark>سفة الوضعي</mark>ة التي تستخدم لفحص مجتمع أو عينة معينة باستخدا<mark>م تق</mark>نية أخذ العينا<mark>ت العش</mark>وائية. <sup>٣٣</sup> باستخدام الب<mark>حث ا</mark>لكمي ، يمكن للباحثة الحصول عل<mark>ى</mark> دلالة العلاقة <mark>أو تأثير</mark> تطبيق العلاقة بين المتغيرات المدروسة.

طرق البحث التجريبية ، وهي طرق البحث المستخدمة لمعرفة ما إذا كان هناك تأثير لبعض العلاجات على الظروف الخاضعة للرقابة أم لا.<sup>٣٤</sup> الغرض من طرق البحث التجريبي هو التحقق من وجود أو عدم وجود علاقة السببية في المجموعات التجريبية التي توفر عنصر تحكم للمقارنة.

في هذه الدراسة ، أراد الباحثة معرفة العلاقة بين استخدام إستراتيجية *Everyone Teacher A Is* لتحسين نتائج تعلم الطلاب للفصل الثامن بمدرسة المتوسطة الإسلامية حسن الهداية كارنج تنجونج عاليان كابومين، السنة الدراسية .٢٠٢٢/٢٠٢١

<sup>32</sup> Sugiyono, *Metode Penelitian Pendidikan: Pendekatan Kuantitatif, Kualitatif, Dan R&D* (Bandung: Alfabeta, 2010), 3.

<sup>33</sup> Sugiyono, *Metode Penelitian Pendidikan: Pendekatan Kuantitatif, Kualitatif, Dan R&D* (Bandung: Alfabeta, 2010),14.

<sup>34</sup> Sugiyono, *Metode Penelitian Pendidikan: Pendekatan Kuantitatif, Kualitatif, Dan R&D* (Bandung: Alfabeta, 2010), 107.

تصميم ( *Quasi* ً سيستخدم الباحثة ا لبحوث التصميم التجريبي شبه التجريبي *desaign Experimental* (، وهو شكل من أشكال تصميم البحث التجريبي الذي يعد تطوير الحقيقي(*Desaign Experimental -True*(. البحث ًا للتصميم التجريبي ستخدام تصميم شبه تجريبي (*Experimental -Quasi* (هو بحث بتصميم يحتوي على مجموعة تحكم ، لكن اموعة لا تستطيع التحكم بشكل كامل في المتغيرات الخارجية التي تؤثر على تنفيذ التجربة. <sup>٣٥</sup>

شبه التجربة(*Experiment -Quasi* (لها شكلين من تصميم البحث. اختارت الباحثة استخدام تصميم اموعة الضابطة غير المكافئة ( *Control equivalent-Non Desaign Group*ل) ، وهو تصميم بحث سيعطي نفس المعاملة للفئة التجريبية والفئة الضابطة في شكل اختبار قبلي. ف<mark>ي هذا التصميم</mark> ، لم يتم اختيار المجموعات التجريبية والضابطة بشكل عشوائي. <sup>٣٦</sup> يت<mark>م عرض شكل</mark> تصميم مجموعة التحكم غير المكافئة :التالي الجدول في) *Non-equivalent Control Group Desaign*)

## **جدول ٣٫١**

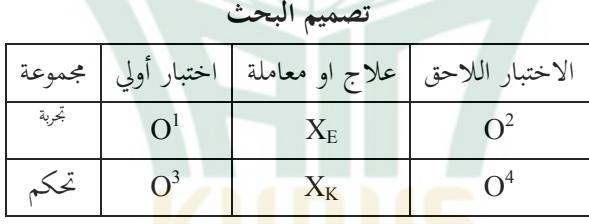

= الملاحظة الأولية مع الاختبار التمهيدي في الفصل التجريبي(*eksperimen* (1O = الملاحظة الأولية مع الاختبار الأولي في فئة التحكم (*control* (2O  $E$ *veryone Is A Teacher Here* استراتيجية  $X_E$ العلاج باستخدام نموذج التعلم التقليدي أو المحاضرة.  ${\rm X_K}$ 

 <sup>35</sup> Zainal Arifin, *Penelitian Pendidikan Metode Dan Paradigma Baru* (Bandung: Remaja Rosdakarya, 2017), 76.

<sup>36</sup> Sugiyono, *Metode Penelitian Pendidikan: Pendekatan Kuantitatif, Kualitatif, Dan R&D* (Bandung: Alfabeta, 2010), 79.

= الملاحظة النهائية مع الاختبار اللاحق في الفصل التجريبي 3O = الملاحظة النهائية مع الاختبار اللاحق في فئة التحكم 4O

- **ب. السكان والعينة**
- **.١ السكان**

السكان هو منطقة تعميم تتكون من أشياء أو مواضيع لها صفات وخصائص معينة يحددها البا<mark>حثة لدراستها ثم استخلاص النتائج. ``</mark> في هذه الدراسة ، أ<mark>خذ الباح</mark>ثة مجموعة من جميع طل<mark>اب الص</mark>ف الثامن في مدرسة المتوسطة الإس<mark>لامي</mark>ة حسن الهداية كارنج تنجونج عاليا<mark>ن ك</mark>ابومين، السنة الدراسية .٢٠٢٢/٢٠٢١

**جدول ٣٫٢**

**إجمالي عدد الطلاب في الفصل الثامن بمدرسة المتوسطة الإسلامية حسن** 

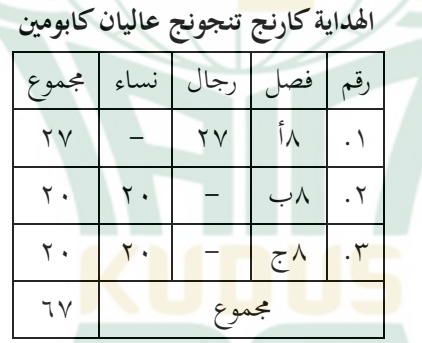

المصدر: بيات من إدارة المدرسة المتوسطة الإسلامية حسن الهداية كارنج تنجونج عاليان كابومين، السنة الدراسية .٢٠٢٢/٢٠٢١

<sup>37</sup> Masrukhin, *Statistik Deskriptif Dan Inferensial Aplikasi Program SPSS Dan Excel* (Kudus: Media Ilmu Press, 2015), 73.

#### **.٢ عينة**

العينة جزء من العدد والخصائص التي يمتلكها السكان. استخدام العينة لمعرفة نتائج تجارب العلاج بعدد أقل من السكان. تم ذلك لأن الباحثة قد يكون ٣٨ لديه أموال وطاقة ووقت محدود.

أسلوب أخذ العينات في هذه الدراسة هو أخذ العينات غير الاحتمالية (*Sampling Probability Non* (، يعني أن أسلوب أخذ العينات لا يوفر فرصًا متساوية لكل عنصر أو ف<mark>رد من ا</mark>لسكان ليتم اختياره كعينة. أسلوب أخذ العينات المست<mark>خدم هو</mark> أخذ عينات هادفة(*purposiv<mark>e sampling)</mark> بناءً على* اعتبارات معين<mark>ة ، أ</mark>ي لأن النتائج التعلم لدى طلاب الف<mark>صل</mark> الثامن هو نفسه.

كانت عينة هذه الدراسة من فصلين فى طلاب الفصل الثامن بمدرسة المتوسطة الإسلامية حسن الهداية كارنج تنجونج عاليان كابومين. الفصل ٨ب تم إعطاء الفصل التجريبي معاملة إستراتيجية *Here Teacher A Is Everyone* ، بينما تم إعطاء الفصل ٨ ج كالفئة الضابطة معاملة التعلم المعتادة وهي نموذج المحاضرة.

**جدول ٣٫٣**

| عدد عينات الطلاب |        |     |     |    |  |  |  |  |
|------------------|--------|-----|-----|----|--|--|--|--|
| مجموع            |        |     | فمص | رق |  |  |  |  |
|                  | ا نساء | رجا |     |    |  |  |  |  |
|                  |        |     |     |    |  |  |  |  |
|                  |        |     | ج   |    |  |  |  |  |
|                  | مجموح  |     |     |    |  |  |  |  |

المصدر:بيات من إدارة بمدرسة المتوسطة الإسلامية حسن الهداية كارنج تنجونج عاليان كابومين <sup>٢٠٢٢</sup>*/*<sup>٢٠٢١</sup>

<sup>38</sup> Masrukhin, *Statistik Deskriptif Dan Inferensial Aplikasi Program SPSS Dan Excel* (Kudus: Media Ilmu Press, 2015), 74.

**ج. متغيرات البحث** 

**REPOSITORI JAIN KUDUS** 

المتغيرات هي كائنات بحث مهمة للغاية لا ينبغي تركها في الدراسة.<sup>٣٩</sup> متغير البحث هو سمة أو يمكن أن يُقال أيضًا كقيمة لشخص أو كائن أو نشاط له تباين معين يحدده الباحثة لدراسته واستخلاص النتائج. المتغيرات التي يستخدمها الباحثة لإجراء البحوث كما يلي:

.١ المتغير الحر (*Variable Independen*(

المتغير الحر هو المتغير الذ<mark>ي يؤثر أو</mark> سبب التغيير أو ظهور المتغير التابع تستخدم الباحثة المتغير الحر في استراتيجية *A Is Everyone* ٤٠) المرتبط). .*Teacher Here*

٢. متغير نابع ( dependen Variable) المتغي<mark>ر التابع هو المتغير المتأثر أو ال</mark>ذي يصبح الناتج <mark>بسبب</mark> المتغير الحر. <sup>١</sup>ُ المتغير <mark>التابع في</mark> هذه الدراسة <mark>هو نتائج تعلم الطلاب.</mark> .٣ متغير التحكم (Variable Control( المتغير التحكم هو المتغير الذي يتم التحكم فيه أو جعله ثابتًا حتى لا تتأثر

العلاقة بين المتغير الحر والمتغير التابع بالعوامل الخارجية التي لم يتم فحصها.<sup>٢</sup> المتغير التحكم في هذه الدراسة هو التعلم ستخدام التعلم التقليدي أو المحاضرات.

 <sup>39</sup> Suharsimi Arikunto, *Prosedur Penelitian Suatu Pendekatan Praktik Cet. 15* (Jakarta: Rineka Cipta, 2013), 161.

- <sup>40</sup> Sugiyono, *Metode Penelitian Pendidikan: Pendekatan Kuantitatif, Kualitatif, Dan R&D* (Bandung: Alfabeta, 2010), 61. <sup>41</sup> Sugiyono, *Metode Penelitian Pendidikan: Pendekatan Kuantitatif,*
- *Kualitatif, Dan R&D* (Bandung: Alfabeta, 2010), 61. <sup>42</sup> Sugiyono, *Metode Penelitian Pendidikan: Pendekatan Kuantitatif,*
- *Kualitatif, Dan R&D* (Bandung: Alfabeta, 2010), 64.

**د. المتغيرات التشغيلية**

المتغيرات التشغيلية هي المتغيرات التي تتم صياغتها بناءً على خصائص المتغيرات<br>\*\*\* الملاحظة. <sup>٤٣</sup> وفقًا لمتغيرات البحث أعلاه ، يتم الحصول على التعريف التشغيلي على النحو التالي:

*Everyone Is A Teacher Here* **استراتيجية .١**

 وهنا ، *Everyone Is A Teacher Here* ، النشط التعلم إستراتيجية إحدى التقنيات التعليمية للتعلم النشط(*Learning Active* (المتضمن في تعليم الأقران (*Peer <u>Teach</u>ing). يوفر هذا النوع فرصًا للعمل كمدرسين للطلاب* الأخرين. وفقً<mark>ا لسي</mark>لبرمان "يعتقد بعض الخبراء أن موضوعًا جديدًا يتم إتقانه حقًا عندما يكون المتعلم قادرًا عل<mark>ى تدريسه للآخرين". <sup>٤٤</sup> يمكن تنفيذ هذه</mark> الاستراتيج<mark>ية ع</mark>لى عدة مراحل <mark>على ا</mark>لنحو التالي: أ) مرحلة التحضير ١) تحديد الموضوع الذي سيتم استخدامه لتنفيذ استراتيجية التعلم . *Everyone Is A Teacher Here* ٢) ضع خطة تنفيذ التعلم على أساس استراتيجية التعلم *Is Everyone* .*A Teacher Here* ٣) تحضير أوراق العمل ٤) تحضير أوراق المراقبة

٥) تحضير بطاقات الفهرسة

<sup>43</sup> Masrukhin, *Metodologi Penelitian Kuantitatif, Edisi Pert.* (Kudus: Mibarda Publishing dan Media Ilmu Press, 2016), 78. <sup>44</sup> Melvin L. Silberman, *Active Learning 101 Cara Belajar Siswa Aktif*

<sup>(</sup>Bandung: Nuansa Cendekia, 2016), 177.

ب) مرحلة التنفيذ ١) المقدمة (أ) ينقل المعلم أهداف التعلم ويبلغ استراتيجيات التعلم التي سيتم استخدامها (ب) يقسم المعلم الطلاب إلى عدة مجموعات تتكون من ٥-٤ أشخاص (ج) يوزع المعلم أوراق عمل الطلاب التي سيناقشها الطلاب ٢) ا<mark>لأنشطة الأ</mark>ساسية (أ) يقدم المعلم مفاهيم مهمة في أوراق العمل (ب) يطلب المعلم من الطلاب مناقشة المواد في أوراق العمل (ج) يوزع المعلم بطاقات الفهرس وتكتب كل مجموعة أسئلة على بطاقة الفهرس (د) يتم جمع بطاقات الفهرس وإعادة توزيعها بشكل عشوائي على كل مجموعة. تحصل كل مجموعة على بطاقة من مجموعة أخرى (هـ) يناقش الطلاب للإجابة على الأسئلة الموجودة في بطاقة الفهرس (و) يختار المدرس عدة مجموعات لشرح نتائج مناقشتهم أمام الفصل (ز) يدعو المعلم اموعات الأخرى لتقديم التغذية الراجعة ، ثم يعطي المعلم الفرصة للطلاب الذين يرغبون في إكمال الإجات من مجموعتهم للشرح أمام الفصل. ٣) الغلاف (أ) يوجه المعلم الطلاب لاستنتاج النتائج التي تم الحصول بحيث

أثناء عملية التعلم ويعطي مهامًا لكل طالب في المنزل لإعداد أسئلة تتعلق لمادة التالية التي سيتم دراستها

(ب) احسب درجة كل مجموعة وكافئ اموعة التي حصلت على أعلى الدرجات.

**.٢ نتائج التعلم**

نتائج التعلم هو تغييرات في السلوك.<sup>٤٥</sup> نتائج التعلم هي الأشياء التي يمكن رؤيتها من جانبين ، وهما جانب الطالب وجانب المعلم. من وجهة نظر الطالب ، تعتبر نتائج التعلم مستوى أفضل من التطور العقلي قبل التعلم. يتجلى مستوى النمو العقلبي في أنواع المجالات <mark>المعرفية و</mark>العاطفية والنفسية الحركية. وفي الوقت نفسه ، من <mark>وجهة نظر المعلم ، تكون نتائج التعلم عند اكتما</mark>ل المواد التعليمية. <sup>٤٦</sup>

وفقًا لها<mark>ما</mark>ليك ، فإن نتائج التعلم هي عندما يتعلم شخص ما أنه سيكون هناك تغيير في سلوك الشخص ، المثال من الجهل إلى المعرفة ، ومن عدم الفهم إلى الفهم.<sup>31</sup> ثم صرحت نان<mark>ا أن نتائج ا</mark>لتعلم هي القدرات <mark>التي يم</mark>تلكها الطلاب بعد تل<mark>قي خبرات</mark>هم التعليمية. <sup>8</sup><sup>8</sup>

لمعرفة نتائج تعلم الطلاب ، سيتبين من نتائج الاختبارات التي أجريت قبل وبعد استخدام استراتيجية *Here Teacher A Is Everyone*. تم إجراء هذا البحث في فصلين ، أحدهما يستخدم استراتيجية *Teacher A Is Everyone Here* ، ومن هذا الاختبار يمكن استنتاج ما إذا كان هناك اختلاف في نتائج التعلم بين الفئتين أم لا.

<sup>45</sup> Nana Sudjana, *Penilaian Hasil Proses Belajar Mengajar* (Bandung: Remaja Rosdakarya, 2009), 3.

<sup>46</sup> Dimyati and Mudjiono, *Belajar Dan Pembelajaran* (Jakarta: Rineka Cipta, 1999), 250.

<sup>47</sup> Oemar Hamalik, *Proses Belajar Mengajar* (Jakarta: Bumi Aksara, 2008), 30.

<sup>48</sup> Sudjana, Penilaian Hasil Proses Belajar Mengajar (Bandung: Remaja Rosdakarya, 2009), 2.

**ه. تقنيات جمع البيات**

تقنيات جمع البيات أهم خطوة في البحث لأن الهدف الرئيسي في البحث هو الحصول على البيات. بدون معرفة تقنيات جمع البيات ، لن يحصل الباحث على البيانات التي تلبي مجموعة معايير البيانات.<sup>٤٩</sup> للحصول على البيانات أو المواد ، فإن الطرق المستخدمة في هذا البحث هي كما يلي:

**.١ المراقبة** 

اقترح سوتريسنو هادي <mark>أن الملاحظ</mark>ة عملية معقدة تتكون من عمليات بيولوجية ونف<mark>سية مختلفة</mark>. عمليتان من أهمها هما عمليتا الملاحظة والذاكرة. <sup>٥٠</sup>

الملا<mark>حظة ه</mark>ي تقنية أو طريقة لجمع البيانات ع<mark>ن ط</mark>ريق إجراء ملاحظات للأنشطة الجارية. يمكن أن تتعلق هذه <mark>الأنشط</mark>ة بالطريقة التي يدرس بما المعلمون ، ويتعلم الطلاب ، ومديرو المدارس الذين يقدمون التوجيهات ، والموظفون في مجال الموظفي<mark>ن الذين</mark> يحضرون الاج<mark>تماعات ، وما</mark> إلى ذلك. <sup>٥١</sup>

تُستخدم تقنيات جمع البيانات مع الملاحظة عندما يتعلق البحث بالسلوك ت البشري وعمليات العمل والظواهر الطبيعية وعندما لا يكون المستجيبون الذين تمت ملاحظتهم كبيرًا جدًا. <sup>٥٢</sup>

**.٢ التوثيق**

التوثيق هو أسلوب لجمع البيات من خلال جمع وتحليل المستندات سواء كانت مكتوبة أو <mark>صور أو مستندات إلكترونية ، ويتم</mark> اختيار الوثائق المجمعة وفقًا ٥٣ للغرض من المشكلة وتركيزها.

 <sup>49</sup> Sugiyono, *Metode Penelitian Pendidikan: Pendekatan Kuantitatif, Kualitatif, Dan R&D* (Bandung: Alfabeta, 2010), 308.

<sup>50</sup> Sugiyono, *Metode Penelitian Pendidikan: Pendekatan Kuantitatif, Kualitatif, Dan R&D* (Bandung: Alfabeta, 2010), 145.

<sup>51</sup> Nana Syaodih Sukmadinata, *Metode Penelitian Pendidikan*, 20.

<sup>52</sup> Sugiyono, *Metode Penelitian Kualitatif, Kuantitatif, Dan R&D* (Bandung: Alfabeta, 2018), 145.

<sup>53</sup> Sukmadinata, *Metode Penelitian Pendidikan, 221-222*.

طريقة التوثيق مطلوبة الباحثة للحصول على البيات من الطلاب الذين هم العينة والسكان في الدراسة.في هذه الدراسة ، جمع الباحثة البيات الأولية في شكل هويات طلاب الفصل الثامن في المدرسة المتوسطة الإسلامية حسن الهداية كارنج تنجونج عاليان كابومين ويمكن استخدام هذه التقنية لتوثيق صور أنشطة التعلم.

استخدام طريقة التوثيق للحصول على بيانات تتعلق بالوصف العام فى المدرسة المتوسطة الإسلامية <mark>حسن الهد</mark>اية كارنج تنجونج عاليان كابومين المثال الملفات الشخصية والهيكل التنظيمي وعدد المعلمين وكذلك البنية التحتية.

**.٣ طريقة الاختبار**

استخدم الاختبار في هذه الدرا<mark>سة ا</mark>ختبارًا كتابيًا في شكل أسئلة الاختيار من متعد<mark>د م</mark>ع ٢٥ سؤالاً ، <mark>و ١٠</mark> أسئلة مملوءة ، وسؤال<mark>ين مقاليين. تم إ</mark>جراء الاختبا<mark>ر مرتين</mark> ، الأولى قبل<mark> العلاج (الا</mark>ختبار القبلي) ل<mark>معرفة ا</mark>لقدرات الأولية للطلاب. الاختبار الثاني هو في شكل نتائج التعلم بعد الاختبار التي يتم تقديمها للطلاب بعد أن يتم التعامل معهم مع استراتيجية *Teacher A Is Everyone Here* للصف الثامن ب بمدرسة المتوسطة الإسلامية حسن الهداية كارنج تنجونج عاليان كابومين. تم طرح أسئلة الاختبار اللاحق أيضًا على الفصل الثامن ج بمدرسة المتوسطة الإسلامية حسن الهداية كارنج تنجونج عاليان كابومين، بعد تلقيهم العلاج في <mark>عملية تعلم المحاضرة.</mark> عند إعداد الأداة ، من الضروري استخدام مصفوفة تطوير الأداة أو شبكة الأجهزة.

# **جدول ٣٫٤**

**شبكة أدوات اختبار نتائج التعلم**

| عدد الأسئلة | شكل الأداة           | رقم   موضوع |  |
|-------------|----------------------|-------------|--|
|             | اختبار مهارات القروه | المهنة      |  |

## **و. تقنيات تحليل البيات**

- **.١ تحليل الاختبار**
- أ) اختبار الصلاحية

اختبار الصلاحية هو عملية اختبار لإثبات الأداة المستخدمة في الدراسة هي أداة صالحة ، يعني استخدام الأداة في شكل أسئلة بعد الاختبار (*test-post* (لقياس نتائج تعلم الطلاب. تعني الأداة الصالحة استخدام الأداة لقياس ما يفترض أن تقيسه. في هذه الدراسة ، استخدم الباحثة صحة التركيبات (*validity construct*(. يتم تنفيذ صحة التركيبات من خلال حكم الخبراء (*experts judgment* (، أي أن الأدوات التي تم إعداد<mark>ها يتم طلب ا</mark>لآراء أو التشاور معها مع الخبراء. <sup>٥٤</sup> نتكون الأداة من ٣٠ اخ<mark>تيارًا متعددً</mark>ا و ١٠ إجابات قصيرة ووصفين.

<mark>بناءً على نتائج <mark>صحة ا</mark>لتركيبات ، تم الإعلان <mark>عن إم</mark>كانية استخدام</mark> أداة البحث مع ظروف التحسين. ثم تحليل الأداة عن طريق تحليل العناصر ستخدام الصيغة من *Moment Product Pearson* بمساعدة برمج يمكن رؤية الجدول التالي لتفسير الصلاحية في <sup>٥٥</sup> *SPSS* الإصدار .٢٢ الجدول التالي:

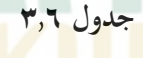

**صحة الصلاحية** 

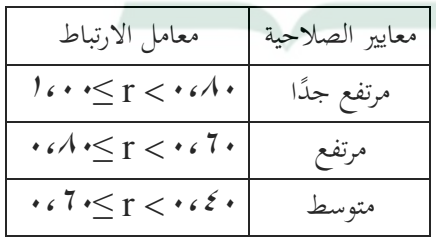

 <sup>54</sup> Sugiyono, *Metode Penelitian Pendidikan: Pendekatan Kuantitatif, Kualitatif, Dan R&D* (Bandung: Alfabeta, 2010), 122. <sup>55</sup> Masrukhin, *Statistik Deskriptif Dan Inferensial Aplikasi Program SPSS* 

*Dan Excel* (Kudus: Media Ilmu Press, 2015), 211.

# REPOSITORI JAIN KUDUS

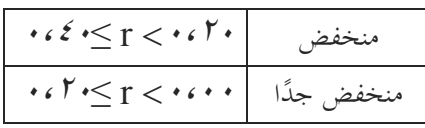

ب) اختبار الموثوقية

أداة البحث الموثوقة هي أداة عند استخدامها عدة مرات لقياس نفس الكائن ، ستنتج نفس البيانات.<sup>٦</sup>° يمكن لاختبار موثوقية أداة البحث استخدام برمج *SPSS IBM* الإصدار ٢٢ ستخدام إحصائيات *Alpha Cronbach*. الموثوقية هي اختبار في معالجة أدوات البحث التي تعمل <mark>كأداة ل</mark>جمع البيانات بحيث تكون البيانا<mark>ت م</mark>وثوقة أم لا. يُقال أن ي البيات يمكن الاعتماد عليها إذا كانت قيمة (α (*Alpha Cronbach 60 0,* < يفسر الجدول التالي قيمة الموثوقية:

**جدول ٣٫٨**

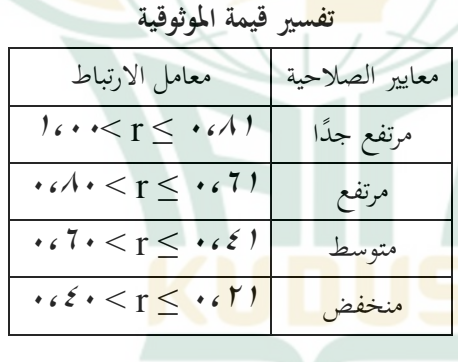

**.٢ اختبار الافتراض الكلاسيكي**

أ) اختبار قاعدة البيات

اختبار قاعدة البيات لمعرفة ما إذا كانت البيات التي تم الحصول عليها موزعة بشكل طبيعي أم لا. تم إجراء اختبار الحالة الطبيعية للبيات

<sup>56</sup> Sugiyono, *Metode Penelitian Pendidikan: Pendekatan Kuantitatif, Kualitatif, Dan R&D* (Bandung: Alfabeta, 2010), 130.

بمساعدة برمج *SPSS IBM* الإصدار ٢٢ مع إحصائية اختبار *Sample One Smirnov Kolmogorov*. المعايير المستخدمة في اختبار الحالة الطبيعية هي ، إذا كانت قيمة الأهمية <٠٫٠٥ ، فلا يتم توزيع البيات بشكل طبيعي وإذا كانت قيمة الأهمية> ٠٫٠٥ ، يتم توزيع البيات بشكل طبيعي.

ب) اختبار تجانس البيات

تم إجراء اختبار التج<mark>انس من ق</mark>بل الباحثة لمعرفة ما إذا كانت البيانات لها نفس الفروق أو متجانسة. معايير اتخاذ القرار كما يلي: ١) إ<mark>ذا كانت قيمة الأهمية $\epsilon > . , .$  فلا يوجد فرق</mark> بين المجموعتين أو أن البيات متجانسة. ٢) إذا كانت قيمة الأهمية <٠٫٠٥ فإن البيات غير متجانسة.

ج) ا<mark>ختبار ا</mark>لفرضيات

اختبار الفرضيات هو طريقة لمعرفة ما إذا كانت بيانات العينة تدعم بقوة أو لا تتعلق لقيمة المزعومة لخاصية اتمع. في هذه الدراسة ، الاختبار الفرضي الذي استخدمه الباحث هو اختبار T.

اختبار T) اختبار اختلاف وسيلتين) هو أحد تقنيات التحليل المقارن المستخدمة لاختبار الحقيقة ، سواء كان هناك فرق بين متغيرين أو أكثر قيد التحقيق. تم استخدام اختبار T لاختبار الفرضية التي تم اقتراحها وهي تحديد الفرق بين متوسطي بيانات الاختبار القبلي والبعدي بين الصنف التجريبي وفئة التحكم قبل وبعد تلقي العلاج. لمعرفة قدرات الطلاب الأولية والنهائية ، سواء كان الفصل التجريبي والفئة الضابطة قبل وبعد تلقي العلاج لهما نفس نتائج التعلم أم لا.

يتم إجراء هذا الاختبار ستخدام إحصائيات الاختبار البارامترية ، أي اختبار *T*) اختبار العينة المستقل *T* (الذي يتم تنفيذه بمساعدة برمج

*independent sample* ) *T* اختبار معايير .٢٢ الإصدار *IBM SPSS* :هي) *T test* ١) إذا كانت الإشارة (-٢الطرف)> ٠٫٠٥ ، فسيتم قبول 0H ٢) إذا كانت الإشارة (-٢الطرف) <٠٫٠٥ ، فسيتم رفض 0H د) اختبار مقارن استخدام الاختبار المقارن لمعرفة الاختلاف في نتائج تعلم الطلاب

بين الفصل التجريبي والفئ<mark>ة الضابط</mark>ة. بناءً على اختبار المتطلبات المسبقة للتحليل الإحصائي ، وجد أن بيانات المجموعتين كانت موزعة بشكل طبيعي <mark>ومتج</mark>انسة. لذلك ، يمكن إجراء الاختبار <mark>الم</mark>قارن باستخدام اختبار العينة المستقل.

ه) حجم تأثير الاختبار (effect Size)

<mark>يست</mark>خدم اختبار <mark>حجم ا</mark>لتأثير لمعرفة حجم تأثير اس<mark>تخ</mark>دام استراتيجية *Here Teacher A Is Everyone*. اختبار حجم التأثير هو اختبار إحصائي لمزيد من الإجراءات بهدف معرفة مدى تأثير الاختلاف في العلاج. صيغة حجم التأثير وفقًا لكوهين(*cohen*) هي:

Effect size= $\frac{\bar{X}_e - \bar{X}_k}{sd}$ 

**جدول ٣٫١٣**

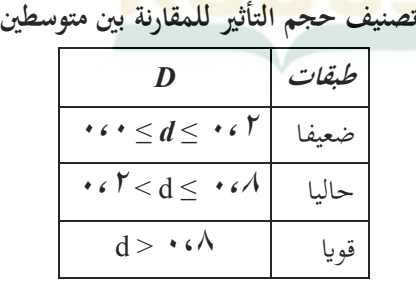